# Barcamp dataESR - scanR

### Barcamp

- Premier **Barcamp** organisé par l'équipe **dataESR** du Ministère de l'Enseignement supérieur de la Recherche et de l'Innovation
- Consacré à **scanR**, moteur de la recherche et de l'innovation ►**refonte** après 18 mois de vie : réflexions sur l'ergonomie, les fonctionnalités, les données
- **Concept** : un BarCamp est une rencontre, une non-conférence ouverte, qui prend la forme d'**ateliers-événements participatifs** où le contenu est fourni par des participants qui doivent tous, à un titre ou à un autre, apporter quelque chose au Barcamp. C'est le principe « pas de spectateur », « tous participants ». (source : wikipédia)

2

m<br>In Barcamp dataESR - scanR, moteur<br>de la recherche et de l'innovation

### Programme

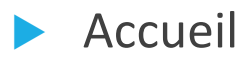

**Plénière** n°1 :

- **Point sur scanR et retour sur les premiers travaux de refonte**
- Questions SMS (numéro d'appel spécial dédié à l'événement)
- **Ateliers** : identification de nouvelles **sources** d'information et proposition de nouvelles **fonctionnalités/idées**
- **► Plénière** n°2 : restitution des ateliers

### Plénière n°1

**Présentation de la manifestation (Emmanuel Weisenburger)** 

- Les participants : une cinquantaine de personnes, **grande diversité**, ESR, monde de la donnée
- ▶ L'équipe scanR :
	- Une **dizaine de personnes**
	- Sous-direction des Systèmes d'information et études statistiques du MESRI
	- Statisticiens, développeurs, économistes, cartographes
	- Mission : **ouvrir les données**, produire des services, offre entièrement ouverte

### Point sur scanR

#### scanR : service de **profilage des acteurs de la recherche publique et privée**

- 30 000 **entreprises**, 5 000 **institutions** publiques et 3 700 **laboratoires**
- ▶ Objectifs :
	- **Aide à la décision** pour le ministère
	- **Valoriser** les acteurs publics de la recherche
	- Contribuer à la **mise en relation**
	- Inciter à l'**amélioration** de la qualité de l'information
- **Utilisation de données structurées** de bases de données, de référentiels (RNSR, HAL, SIRENE, …), ainsi que **données crawlées**
- Derrière l'appli : l'équipe scanR, et un partenaire privé Sword (conseil en intégration de données)

5

**B** scanR

**LITTLE CRIDE CRIDE TO STATE** 

### Refonte : Back office

#### Bilan après 18 mois d'usage

- **► Utilisateurs divers et usages divers ►** Comment faire pour que l'outil réponde le mieux aux besoins
- **3 chantiers** sur les sources :
	- **Industrialiser le traitement** sur les diverses sources, rapprocher les données des sources externes et référentiels internes (à l'aide d'une « **machine à données** »)
	- **Industrialiser les flux de données** (dédoublonnage, etc.)
	- **Caractériser** les structures de recherche : à l'aide d'un **tagger de contenu scientifique**  pour repérer des mots-clés et domaines de recherche, et les associer aux structures

### Refonte : Front office

- **Projet Front mené par la société WeDoData (Karen Bastien)** 
	- **« Raconter » la donnée** (par ex. l'open data) : la comprendre, à qui raconter, et comment
	- Analyse des connexions (**analytics**) ►connaître les utilisations de scanR :
		- Consultation régulière en semaine ►**utilisateur professionnel**, expert
		- Nouvelles sessions mais augmentation du **taux de rebond** (fin de vie de la version bêta)
		- **► 40 % de recherches avancées**, filtres sur la géographie, le type d'entités, les tutelles
		- **Taux de partage important** des urls les plus vues ▶ potentiel de viralité

## Refonte : Front office

#### Comment faire vivre cette **masse d'informations**

- **Brainstorming** au sein de l'équipe scanR : des dizaines de **vues de données** sont proposées
- Définition des **publics cibles** : labo, chercheur, étudiant, investisseur, journaliste, responsable politique,... ►**mise en correspondance des vues**
- **Sondage** lancé auprès des utilisateurs avec 160 réponses ►**Hiérarchiser, prioriser** les vues possibles
- ScanR : rechercher mais aussi **propulser de l'information**, produire des focus, des graphiques (ex. : les 10 thèmes les plus actifs dans la recherche française) ►A tester

# Refonte : Front office

#### Comment **optimiser** l'expérience utilisateur

- Offrir un **système de recherche et de filtrage puissant**
- **Visualisation interactive** : ex. carte de France à télécharger
- **S'adapter au contenu** en constante évolution : travail sur des briques d'information ►Maquette non figée
- Travail sur **l'accessibilité** (compréhension des termes, sources, calculs) ►FAQs dynamiques
- Test de la **pré-maquette** sur une quinzaine d'utilisateurs aux profils variés

9

scanR

### Echanges et Questions SMS

#### **Qualité des données** dans scanR

- **Correction en amont** les sources qui alimentent scanR (ex. : RNSR)
- Etre transparent sur les **liens des sources** (identifiants HAL, IDREF, etc.)
- Réseau de correspondants dans les établissements (en plus du RNSR)
- RNSR : unité de base = labo (responsable des données = directeur), campagne annuelle de mise à jour par invitation de la tutelle auprès de chaque directeur ▶MAJ sera en augmentation quand scanR sera plus visible, plus utilisé
- Reste le problème des mises à jour des entreprises
- En France : RNSR + SIRENE ouvert depuis 2017 = sources importantes à disposition
- Exhaustivité impossible ►voir avec le futur Conditor pour une couverture plus importante

### Echanges et Questions SMS

- Possibilité de **récupérer les données** de scanR
	- ▶ APIs scanR ▶ fichier json d'infos sur les structures
	- Portail Opendata : données MAJ moins souvent (mais beaucoup de sources à MAJ annuelle)
	- Possibilité de naviguer par sous-collection thématique, tag ?
	- Récupérer infos au choix, exports personnalisés, etc.
	- Souhait de récupérer ses propres données pour les réintégrer et les combiner sur son site
	- ▶ Possibilité de se connecter pour récupérer ses recherches, etc. ▶ en 2019 ?

### Echanges et Questions SMS

#### **Collaborations internationales**

- ▶ Chantier sur les données : OpenCorporates, etc. ▶ identifiant unique de structure étrangère (pour info : 50 % références HAL avec données étrangères)
- Brevets : pas Patstat, pas de bases internationales ; pour l'instant : sous-ensemble de brevets français
- CrossRef API : marginal, pour DOI
- Référencement de formations
- Ce qui se passe à l'étranger : équivalent de scanR : Research Apps : avec Modène, Milan

### **Ateliers**

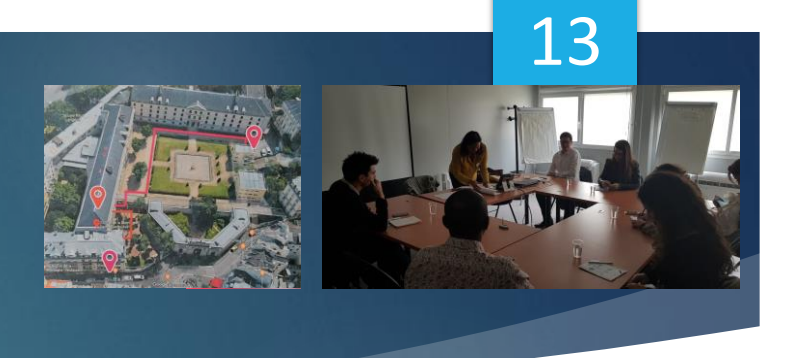

- Les participants sont repartis en **6 ateliers** selon la couleur du programme qu'ils ont reçu à leur arrivée
- Chaque atelier est **animé** par l'un des membres de l'équipe scanR
- Un **rapporteur** est désigné pour la restitution ultérieure
- Chaque participant se présente et évoque son **utilisation de scanR**
- Une réflexion sur de **nouvelles sources d'information** à intégrer dans scanR est menée ►chaque participant propose plusieurs sources et en explique l'intérêt pour scanR
- A l'issue de l'atelier, **3 idées nouvelles** doivent également être dégagées

# Plénière n°2 : Restitution des ateliers

#### **Sources**

Reflet de la typologie des acteurs – sources existantes ou souhait d'information – nouveau type d'information ou complément

- ▶ Financements : appels à projets nationaux ou européens
- ▶ Partenaires, experts, industriels : COST-EU, projets, CIC
- ▶ Technologies : Technéo (BPI), Biotech
- ▶ Valorisation : brevets (OEB Patstat)
- Jeux de données des laboratoires
- Actualités des laboratoire : réseaux sociaux
- Science et société

Approche orientée territoire pour offrir des informations concernant la valorisation

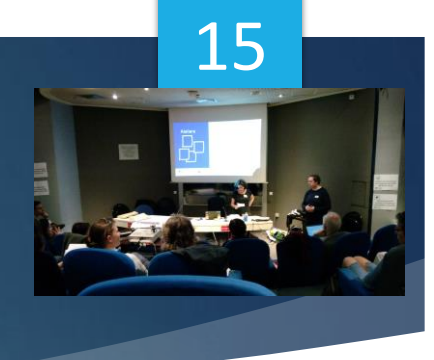

## Plénière n°2 : Restitution des ateliers

#### **Idées**

- **Qualification de l'information** 
	- Normaliser les données pour ce qui concerne les thématiques pour pouvoir relier les différentes communautés
	- **Préciser l'origine des informations, les dates de mises à jour**
	- Pouvoir agir sur la granularité de l'entité ou de la thématique pour récupérer l'information ou produire des statistiques
	- Mettre en relation les projets, les compétences

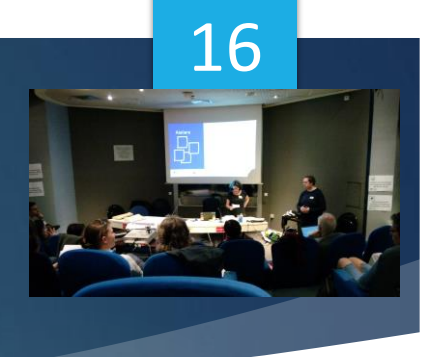

# Plénière n°2 : Restitution des ateliers

#### **Idées**

#### **Accès à l'information**

- Améliorer la recherche à l'aide de mots-clés
- Recevoir des informations sur une thématique, un secteur d'activité
- **Proposer des usages types en fonction des profils des usagers**
- **Pouvoir choisir les informations pour l'export des données**

**►** Et …

### Pour plus d'infos

- Les vidéos de la manifestation sont disponibles sous : <https://twitter.com/ScanrM>
- A suivre : #scanR #dataESR
- Sur Framavox : bit.ly/users\_scanr